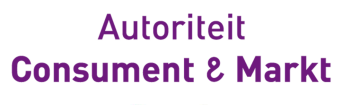

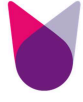

**Ons kenmerk:** ACM/DE/2013/103998/550 **Zaaknummer:** 103998

#### **Bijlage 1 Uitwerking van de methode in formules**

Bijlage bij het methodebesluit met kenmerk ACM/DE/2013/103998/549

**Pagina 1/15**

T 070 722 20 00 | F 070 722 23 55<br>info @acm.nl | www.acm.nl | www.consuwijzer.nl Muzenstraat 41 | 2511 WB Den Haag<br>Postbus 16326 | 2500 BH Den Haag T 070 722 20 00 | F 070 722 23 55<br>T 070 722 20 00 | F 070 722 23 55 Postbus 16326 | 2500 BH Den Haag

Muzenstraat 41 | 2511 WB Den Haag

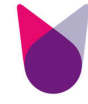

#### Inhoudsopgave

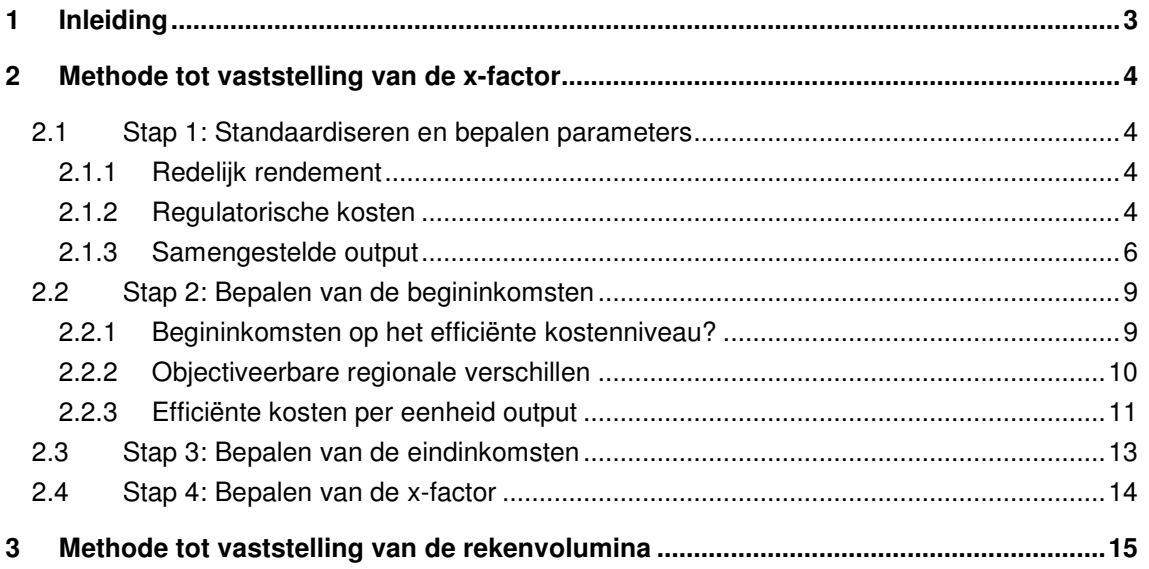

**2/15** 

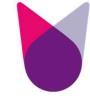

#### **1 Inleiding**

- 1. In het besluit met kenmerk ACM/DE/2013/103999/549 geeft de Autoriteit Consument en Markt (hierna: ACM) uitvoering aan artikel 81, tweede lid, van de Gaswet op grond waarvan ACM de methode tot vaststelling van de korting ter bevordering van de doelmatige bedrijfsvoering (hierna: x-factor) en van het rekenvolume van elke tariefdrager van elke dienst waarvoor een tarief wordt vastgesteld (hierna: rekenvolumina), moet vaststellen. Deze bijlage bij dit besluit bevat in rekenkundige formules de methode tot vaststelling van de x-factor en van de rekenvolumina voor de regionale netbeheerders gas.
	- 2. De formules zijn genummerd. In het besluit verwijst ACM telkens met voetnoten naar de formulenummers in deze bijlage.
	- 3. Omwille van de leesbaarheid van de onderhavige formulebijlage heeft ACM waar toepasbaar de formules vereenvoudigd c.q. veralgemeniseerd. Hiermee wordt onnodige herhaling van formules voorkomen. Het consumentenprijsindexcijfer (cpi) en de x-factor dienen beschouwd te worden als delen van 1. Dit is in afwijking van de notatie in artikel 81b, eerste lid, van de Gaswet. De x-factor, bijvoorbeeld, wordt daar weergegeven als een deel van 100. Waar in de Gaswet staat x/100, staat hier x. Deze aanpassing heeft geen effect op de uitkomsten.
	- 4. De gebruikte variabelen worden onder de formules gedefinieerd. Variabelen die in meerdere formules worden gehanteerd worden slechts eenmalig gedefinieerd bij eerste verschijning.
	- 5. Omwille van de leesbaarheid was in het ontwerpbesluit de cpi in de formules weggelaten, ook al past ACM deze in werkelijkheid wel toe. Naar aanleiding van zienswijzen van Netbeheer Nederland en Rendo heeft ACM gekozen om de cpi in het onderhavige besluit toch in elke relevante formule op te nemen, en zodoende eventuele onduidelijkheid over de toepassing van de cpi weg te nemen. Het betreft hier dus een wijziging ten opzichte van het ontwerpbesluit. Als gevolg van wijzigingen in het methodebesluit naar aanleiding van zienswijzen zijn er daarnaast in deze bijlage meerdere formules aangepast, toegevoegd of geschrapt.

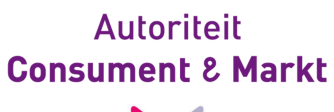

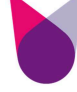

#### **2 Methode tot vaststelling van de x-factor**

#### **2.1 Stap 1: Standaardiseren en bepalen parameters**

#### **2.1.1 Redelijk rendement**

(1) 
$$
WACC_{2014,\dots,2016}^{re\ddot{e}el} = \frac{1 + WACC_{2014,\dots,2016}^{nominaal}}{1 + c\hat{p}i_{2014,\dots,2016}} - 1
$$

(2) 
$$
WACC_{nominaal} = g \cdot k_{VV} + ((1 - g) \cdot k_{EV} / (1 - T))
$$

#### Waarbij:

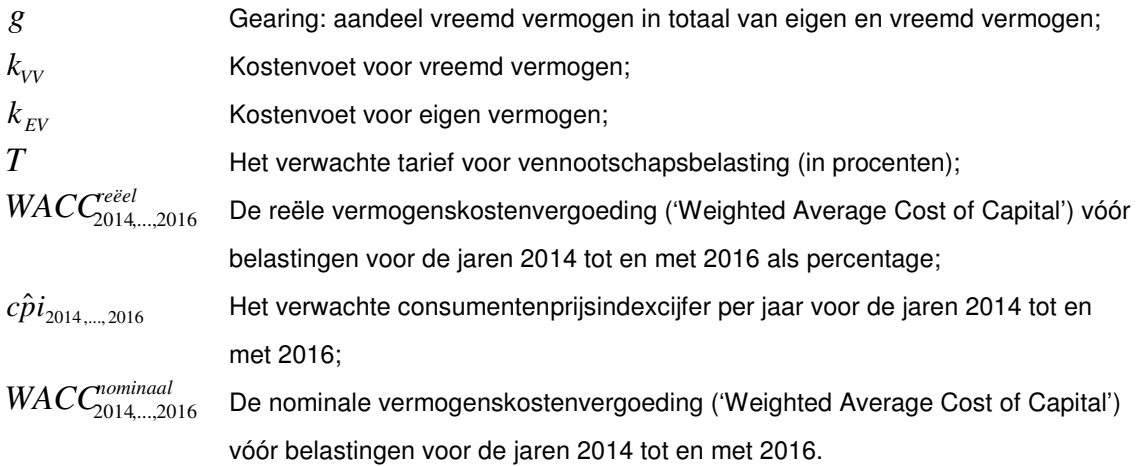

#### **2.1.2 Regulatorische kosten**

(3)  $KK_{i,t}^W = VK_{i,t}^W + AK_{i,t} - OO_{i,t}^{kap} - OD_{i,t}$  $\mathbf{v}_{i,t}$   $\mathbf{v}_{i,t}$ *W*  $KK_{i,t}^W = VK_{i,t}^W + AK_{i,t} - OO_{i,t}^{kap} - OD_{i,t}$ (4)  $TK_{i,t}^{k,W} = OK_{i,t} + KK_{i,t}^W + EAV_{i,t}$  $i, t$ <sup> $\mathbf{I}$ **AI** $i, t$ </sup>  $TK_{i,t}^{k,W} = OK_{i,t} + KK_{i,t}^W + EAV_{i,t}$ (5)  $V\!K_{i,t}^W = W\!A C C_{relevance\,periode}^{re\check{e}el} \times G\!A W_{i,t}$  $VK_{i,t}^W = WACC_{relevance\ periode}^{regel} \times GAW_{i,t}$ (6)  $GAW_{i,t} = \sum_{l=2004}^{t} (GAW_{i,t,l} \times (1 + cpi_{l,t}))$  $GAW_{i,t} = \sum_{l=2004}^{t} (GAW_{i,t,l} \times (1 + cpi_{l,t}))$ (7)  $(1 + cpi) - 1$  $_{,w} = \prod_{l=t+1} (1 + cpi_l)$ *w tl*  $\mathit{cpi}_{t,w} = \prod_{l} (1 + \mathit{cpi}_l)$ 

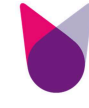

(8) 
$$
AK_{i,t} = \sum_{l=2004}^{t} \left( AK_{i,t,l} \times (1 + cpt_{l,t})\right)
$$
  
(9) 
$$
OK_{i,t} = OK_{i,t}^{bruto} - OO_{i,t}^{operationel} - FDD_{i,t}
$$

Waarbij:

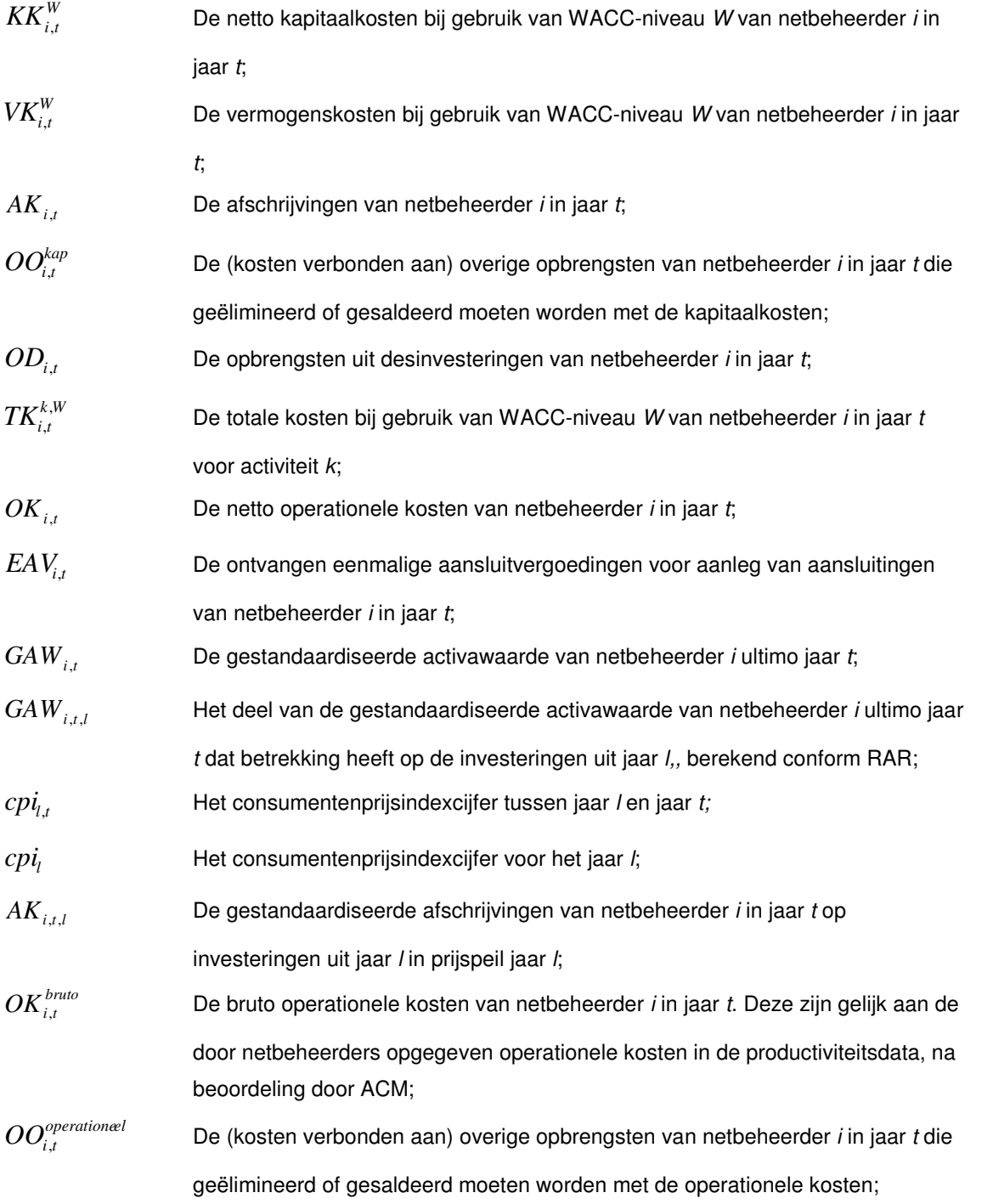

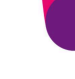

*FDD*,*ti* Het forfaitaire bedrag voor de voorziening voor dubieuze debiteuren kleinverbruik voor netbeheerder  $i$  in jaar  $t$ .

#### **2.1.3 Samengestelde output**

(10)  $\forall j$  = transportdienst en aansluitdienst exclusief EHD:

$$
SO_{i,t}^{excl.NV; excl.EHD} = \sum_{j} (wf_j \cdot v_{i,j,t})
$$
  
(11) 
$$
wf_j = \frac{\sum_{i} (p_{i,j,2013}^{-NC} \cdot v_{i,j,2013})}{\sum_{i} v_{i,j,2013}}
$$

(12) 
$$
v_{i,j,2013} = \frac{v_{i,j,2010} + v_{i,j,2011} + v_{i,j,2012}}{3}
$$

(13)  $\forall j$  = transportdienst exclusief vastrecht kleinverbruik en profielgrootverbruik:

$$
p_{i,j,2013}^{-NC} = \frac{\sum_{j} (p_{i,j,2013} \cdot r v_{i,j}^{2011-2013}) - Corr_{i,2013}}{\sum_{j} (p_{i,j,2013} \cdot r v_{i,j}^{2011-2013})} \cdot p_{i,j,2013}
$$

(14)  $\forall j$  = vastrecht kleinverbruik, vastrecht profielgrootverbruik en aansluitvergoedingen:

$$
p_{i,j,t}^{-NC}=p_{i,j,t}
$$

(15) 
$$
BF = \frac{\sum_{i} GTK_{i,2013}^{AD, WACCNG5R} \sum_{i} BI_{i,2013}^{TD}}{\sum_{i} BI_{i,2013}^{AD}} \times \frac{\sum_{i} BI_{i,2013}^{TD}}{\sum_{i} GTK_{i,2013}^{TD, WACCNG5R}}
$$

∀*j* = aansluitdienst:

$$
(16) \; {wf}_j = BF \times wf_j
$$

(17) Voor j = EHD Vastrecht, EHD Capaciteitsafhankelijk en voor i = Enexis en Zebra:

$$
P^{EHD} = \sum_{i} \sum_{j} \left( \left( p_{i,j,2013}^{-NC} + verhoging_{TV}^{NV} \right) \cdot v_{i,j,2013} \right)
$$

(18) 
$$
GP^{EHD} = \frac{\left(\sum_{i=\{Enexis, Zebra\}} (GTK_i^{EHD, WACCNG5R}) + IKNV_{2013}^{EHD}\right) \times \sum_{i} SO_{i,2013}^{excl. EHD} - \sum_{i} (GTK_i^{exclEHD, WACCNG5R} - ORV_{i,2013}^{WaccNG5R}) + IKNV_{2013}^{exclEHD} - \sum_{i}^{2012} (IKNV_i^{ExclEHD} \times (1 + cpi_{i,2013}) \times (1 - PV)^{2013-t}) - \sum_{i}^{2012} (IKNV_i^{ExclEHD} \times (1 + cpi_{i,2013}) \times (1 - PV)^{2013-t}) - \sum_{i}^{2012} (IKNV_i^{ExclEHD} \times (1 + cpi_{i,2013}) \times (1 - PV)^{2013-t}) - \sum_{i}^{2012} (IKNV_i^{ExclEHD} \times (1 + cpi_{i,2013}) \times (1 - PV)^{2013-t})
$$

$$
(20) \; GTK_i^{k,W} = \frac{\sum_{t=2010}^{2012} TK_{i,t}^{k,W}\left(1 + cpi_{t,2013}\right)}{3}
$$

(21) Voor j = EHD Vastrecht, EHD Capaciteitsafhankelijk en voor i = Enexis en Zebra:

$$
wf_j = p_{i,j,2013}^{-NC} \cdot \frac{GP^{EHD}}{P^{EHD}}
$$

(22) ∀*j* niet-capaciteitsafhankelijk en aansluitdienst:

$$
wf_j^{\text{verhoogdNV}} = wf_j
$$

(23) ∀*j* capaciteitsafhankelijk:

$$
wf_j^{verhoogdNV} = wf_j + verhoging_j^{NV}
$$

$$
verhoging_{PV}^{NV} = \frac{ISO^{NV;excl.EHD}}{\sum_{i}v_{i,capaciteisafh.PV,2013} + \sum_{i}v_{i,capaciteisafh.TV,2013} \cdot KV^{TV:PV}}
$$

$$
verhoging_{\text{TV}}^{\text{NV}} = verhoging_{\text{PV}}^{\text{NV}} \cdot KV^{\text{TV:PV}}
$$
\n(25)

$$
KV^{TV:PV} = \frac{\left(NVV_{TV} / \sum_{i} v_{i, capacitiesafh.TV,2013}\right)}{\left(NVV_{PV} / \sum_{i} v_{i,capaciteisafh.PV,2013}\right)}
$$

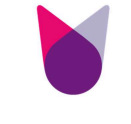

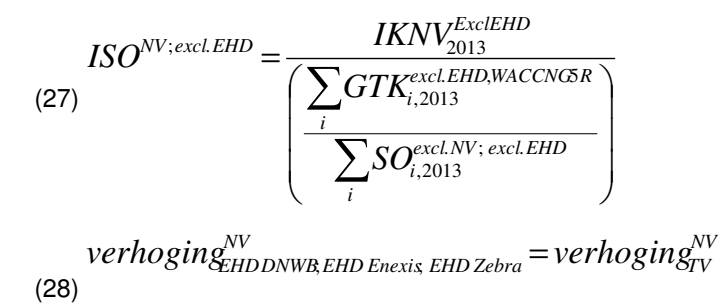

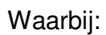

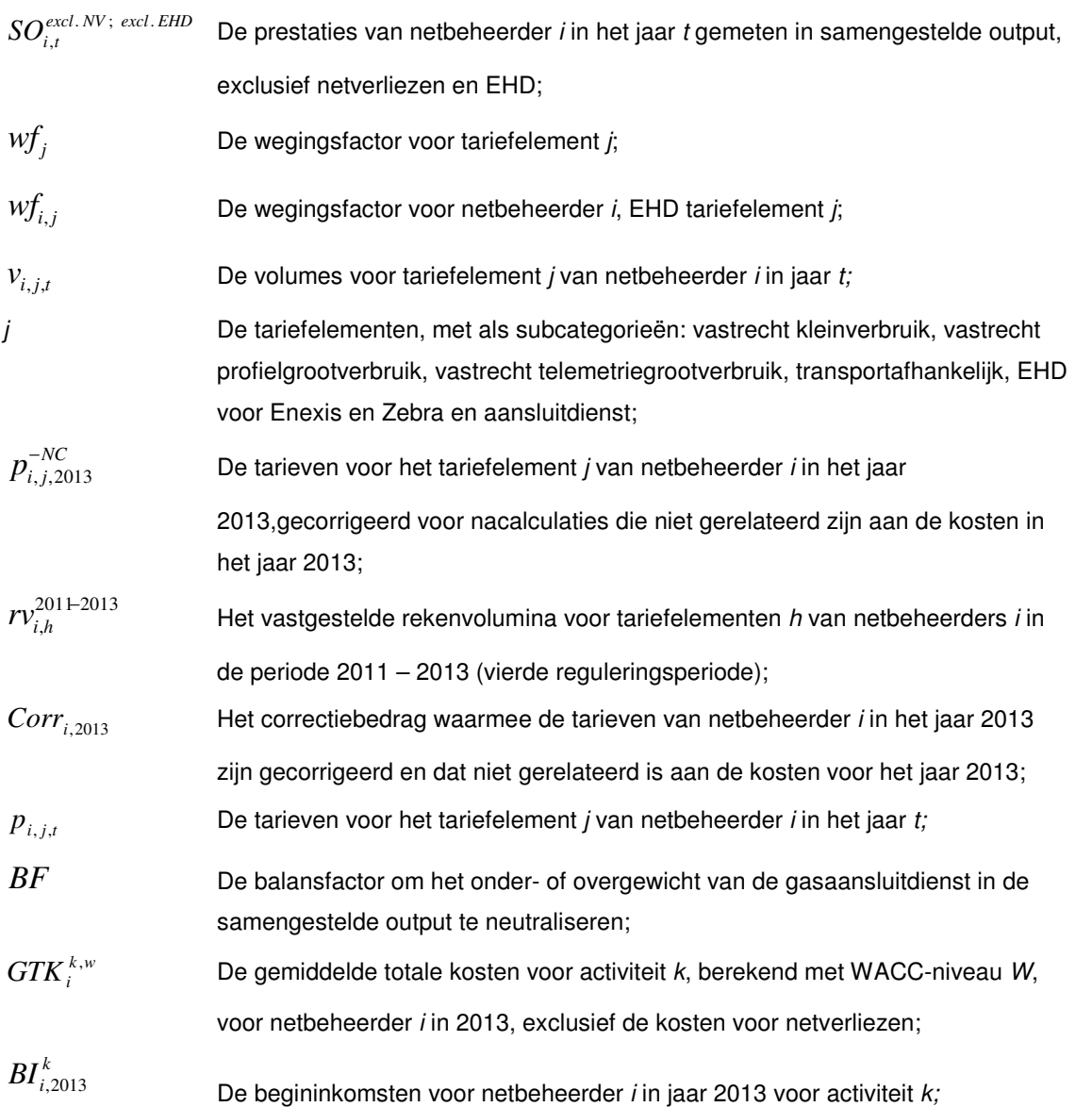

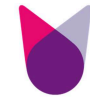

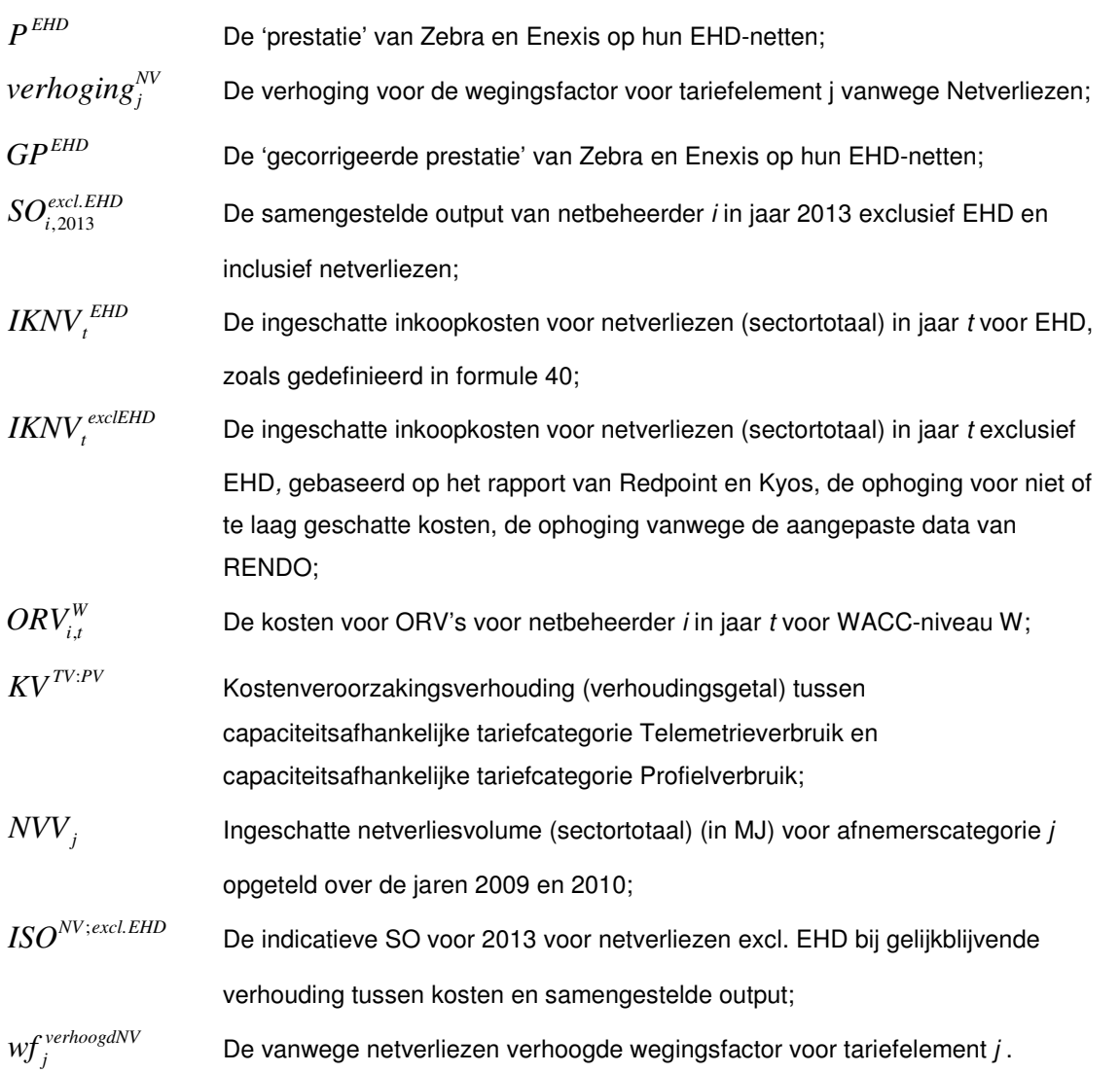

## **9/15**

#### **2.2 Stap 2: Bepalen van de begininkomsten**

#### **2.2.1 Begininkomsten op het efficiënte kostenniveau?**

(29) 
$$
TV_{i} = BI_{i,2013}^{wett. form.} - EK_{i,2013}^{WACCNG 4R}
$$
  
\n
$$
AT = \sum_{i} BI_{i,2013}^{wett. form.} - SK_{2013}
$$
  
\n(30) 
$$
SK_{2013} = \sum_{i} EK_{i,2013}^{WACCNG 4R} + BLM_{2014}^{excl.DD} + DD_{2013} - BLM_{2013} + IKNV_{2013}
$$
  
\n(32) 
$$
BLM_{t}^{excl.DD} = BLM_{t} - DD_{2013}
$$

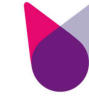

$$
(33)
$$
\n
$$
DD_{2013} = \frac{\sum_{t=2010}^{2012} DD_t \times (1 + cpi_{t,2013})}{3}
$$
\n
$$
BI_{i,2013}^{wett.form.} = \sum_j p_{i,j,2013}^{-NC} \cdot v_{i,j,2013}
$$
\n
$$
(34)
$$
\n
$$
(35)
$$
\n
$$
BI_{i,2013} = BI_{i,2013}^{wett.form}
$$

#### Waarbij:

.

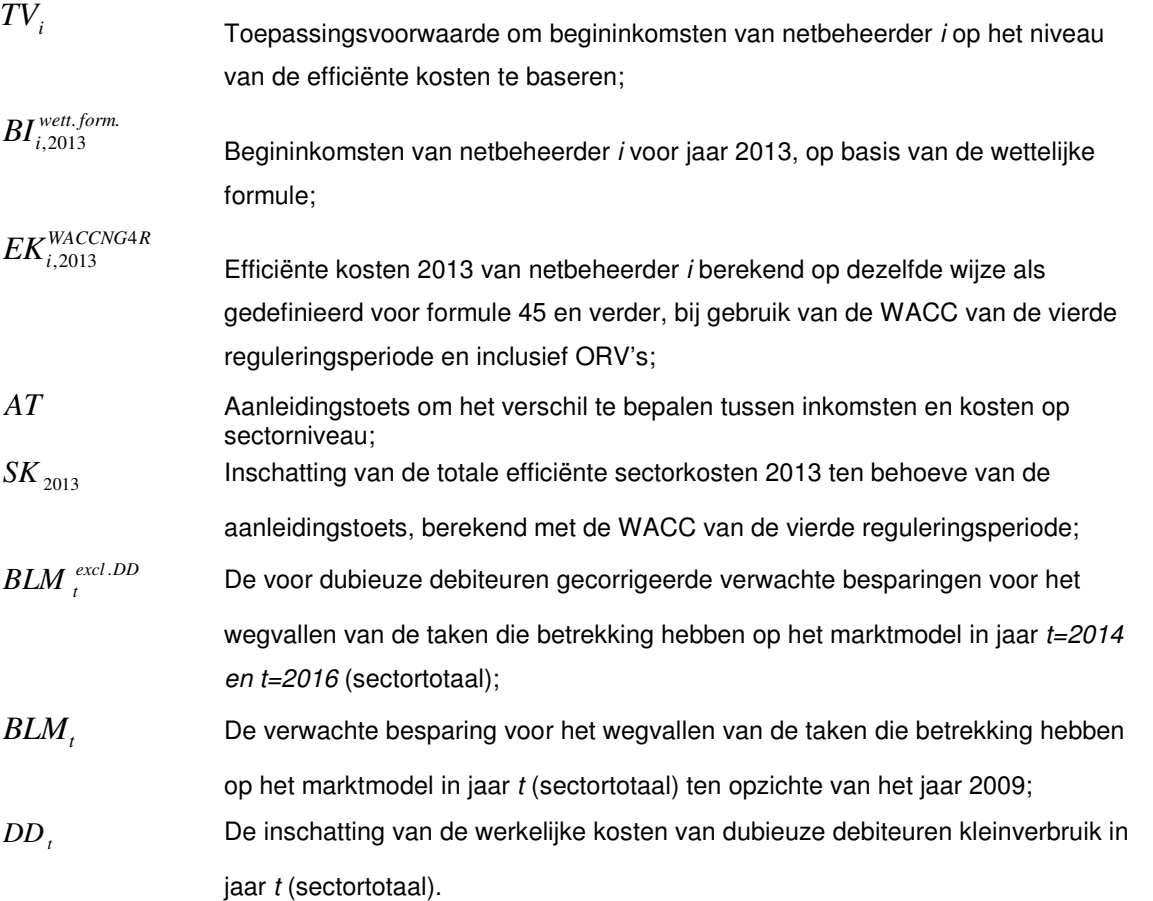

#### **2.2.2 Objectiveerbare regionale verschillen**

$$
(36) \ ORV_{i,2013}^W = LH_{i,2013}^W
$$
\n
$$
(37) \ LH_{i,2013}^W = \frac{\sum_{t=2010}^{2012} \left(LH_{i,t}^W \times (1 + cpi_{t,2013})\right)}{3}
$$

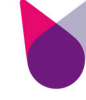

#### Waarbij:

 $ORV$ <sup>*W*</sup><sub>*i.t*</sub></sub> De schatting van de kosten voor objectiveerbare regionale verschillen bij gebruik van WACC-niveau W voor netbeheerder i in het jaar 2013;  $LH_{i,t}^{\,W}$ De lokale heffingen bij gebruik van WACC-niveau W voor netbeheerder i in het jaar t bestaande uit de operationele kosten en de kapitaalkosten van (afgekochte) precario en gedoogbelastingen.

#### **2.2.3 Efficiënte kosten per eenheid output**

$$
(38) \; GK^W_t = TK^W_t + BLM_t - ORV^W_t + IKNV^{\text{excl} EHD}_t + IKNV^{\text{EHD}}_t
$$

(39) ∀*j* capaciteitsafhankelijke categorieën TV exclusief EHD-netten van DNWB, Enexis en Zebra:

$$
IMNV^{TV} = \frac{NVV_{TV}^{NV} \times IKNV_{2013}^{excl. EHD}}{\sum_{i,j} wf_{i,j,2013}^{verhoogdNV} \times v_{i,j,2013}}
$$

(40) ∀*j* capaciteitsafhankelijk tarief voor EHD voor DNWB, Enexis en Zebra:

$$
IKNV^{EHD}_{2013}=IMNV^{TV}\cdot\sum_{i,j}\left(wf^{verhoogdNV}\cdot\mathcal{V}_{i,j,2013}\right)
$$

(41) 
$$
PV_{t} = \begin{cases} 1 - \frac{\left(TK_{t}^{TD, WACCvoorPV} \times (1 + cpt_{t,2013})\right)}{\left(TK_{t-1}^{TD, WACCvoorPV} \times (1 + cpt_{t-1,2013})\right)} & \text{voor } t = \{2010, 2011, 2012\} \\ \text{PV volgend uit oude x - factorberekeningen} \\ \text{(incl. correcties zoals omschreven in het methodebesluit)} & \text{voor } t = \{2006, ..., 2009\} \\ \text{methodebesluit} \end{cases}
$$

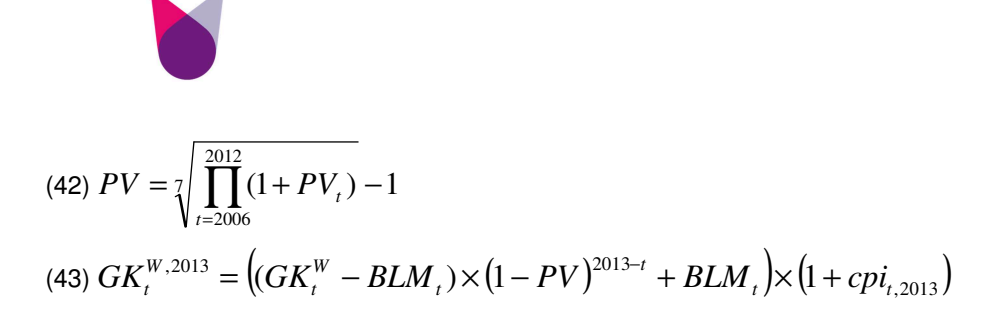

(44) 
$$
EK_{2013}^{W,excl.ORV} = \frac{\sum_{t=2010}^{2012} GK_t^{W,2013}}{3} - BLM_{2014}^{exclDD}
$$

$$
(45) \, ek_{2013}^{W,exclORV} = \frac{EK_{2013}^{W,exclORV}}{\sum_{i} SO_{i,2013}}
$$

(46) 
$$
SO_{i,2013} = \sum_{j} (w f_{j}^{verhoogdNV} \cdot v_{i,j,2013})
$$

# **12/15**

#### Waarbij:

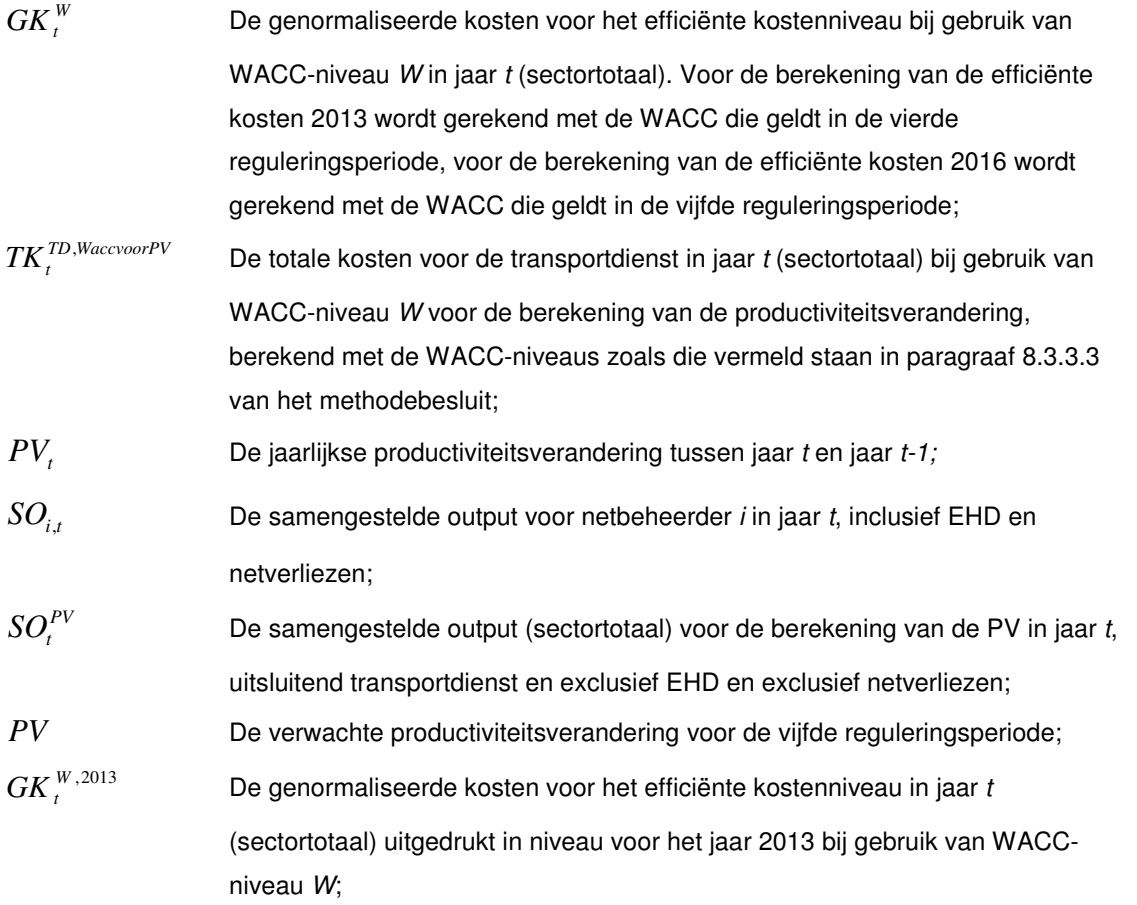

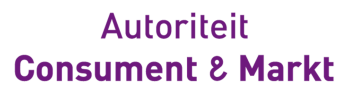

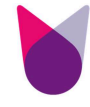

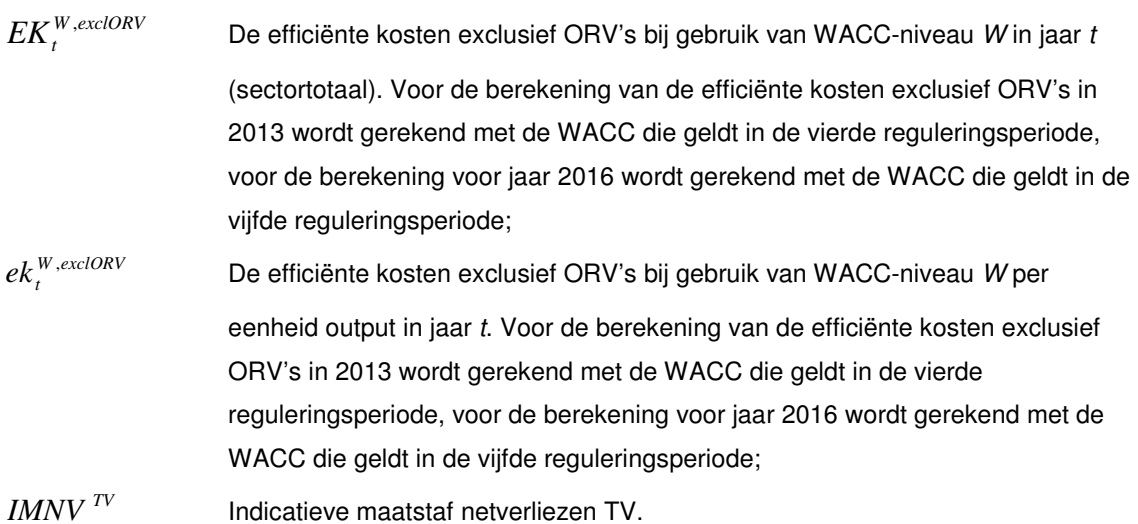

#### **2.3 Stap 3: Bepalen van de eindinkomsten**

$$
(47) \ ORV_{i,2016}^{WACCNGR} = ORV_{i,2013}^{WACCNGR} \times (1 + c\hat{p}i_{2014,\dots,2016})^3
$$

$$
EK_{2016}^{WACCNG5R,excl.ORV} = (EK_{2013}^{WACCNG5R,excl.ORV} + BLM_{2014}^{exclDD} - BLM_{2016}^{exclDD}) \times (1 - PV)^3
$$
  
(48) 
$$
\times (1 + c\hat{p}i_{2014,\dots,2016})^3
$$

(49) 
$$
SO_{i,2016} = SO_{i,2013}
$$
  
\n(50)  $eK_{2016}^{WACCNG5R, excl.ORV} = \frac{EK_{2016}^{WACCNG5R, excl.ORV}}{\sum_{i} SO_{i,2016}}$ 

(51) 
$$
EI_{i,2016} = EK_{i,2016}^{WACCNGR} = ek_{2016}^{WACCNGR, excl. ORV} \times SO_{i,2016} + ORV_{i,2016}^{WACCNGR}
$$

Waarbij:

 $EI_{i, 2016}$ De eindwaarde van de totale inkomsten van netbeheerder i, die in het laatste

> jaar van de zesde reguleringsperiode (het jaar 2016), door toepassing van de xfactor in deze periode, wordt bereikt;

 $EK_{i,2016}^{\textit{WACCNG5R}}$ 2016,

 Efficiënte kosten 2016 van netbeheerder i, rekening houdend met de WACC van de vijfde reguleringsperiode.

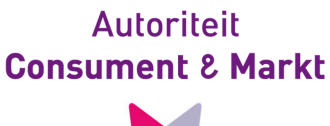

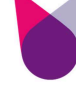

#### **2.4 Stap 4: Bepalen van de x-factor**

(52) 
$$
EI_{i,2016} = (1 + c\hat{p}i_{2013,\dots,2016}) \times (1 - x_i)^3 \cdot BI_{i,2013}
$$
  
(53) 
$$
x_i = (1 + c\hat{p}i_{2014,\dots,2016}) - \left(\frac{EI_{i,2016}}{BI_{i,2013}}\right)^{1/3}
$$

Waarbij:

 $x_i$ 

De x-factor voor netbeheerder *i*, naar beneden afgerond op 2 decimalen.

**14/15**

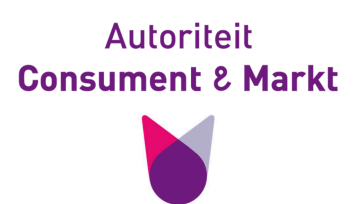

#### **3 Methode tot vaststelling van de rekenvolumina**

 $(54)$   $rv_{i,j,2014-2016} = v_{i,j,2013}$ 

**15/15**